# Corporation Tax Simulation Model

**≻PC SAS Model** 

ÿParameter Driven

ÿModular Approach

### **Base Parameter File**

- $\triangleright$  Contains parameters for the tax rates and flags used to calculate the corporate tax
- $\blacktriangleright$  Separate parameter file each tax year to be simulated
- $\triangleright$  Acts as default values for the base and simulation calculations

#### **Tax Calculator Program**

- > Calculates the tax for a given tax year based on the parameters in the Base Parameter file
- > The same program calculates both the base tax and the simulated tax
- $\triangleright$  Uses a macro variable suffix (&X) to differentiate the base from the simulation variables

# Simulation Parameter File

- $\triangleright$  Controls the simulation process
- $\blacktriangleright$  Defines the type of output and the results to be included in the output
- > Includes only parameter changes

## **Sample Simulation Parameter** File

OPTIONS NOSOURCE2 NOSYMBOLGEN; FILENAME SIMMOD "S:\OTPA\SHARED\BISTEAM\SAS PROGRAMS\CORP1997\"; LIBNAME CORPLIB "S:\OTPA\SHARED\ALLTEAM\Study File Input Procs & SAS Datasets\Article 9A\SASv8 Datasets\Simulation\"; DATA CORP; SET CORPLIB.Corp&STUDYEAR; %LET  $X = 0$ ; /\*SUFFIX FOR BASE VARIABLE NAMES \*/ %INCLUDE SIMMOD(FIX&STUDYEAR);

%INCLUDE SIMMOD(BASE&SIMMYEAR);

# **Sample Simulation Parameter** File

\*\*\* SIMULATION CALCULATION PARAMETER CHANGES \*\*\*; 

%INCLUDE SIMMOD(SIMMOD); /\*RUN SIMULATION USING **NEW PARAMETERS\*/**  $TAXDIFF & X = ROUND(TOTALTX & X - TOTALTX0);$  $ABSDIFF&X = ABS(TAXDIFF&X);$ %INCLUDE SIMMOD(PROCFILE); RUN;

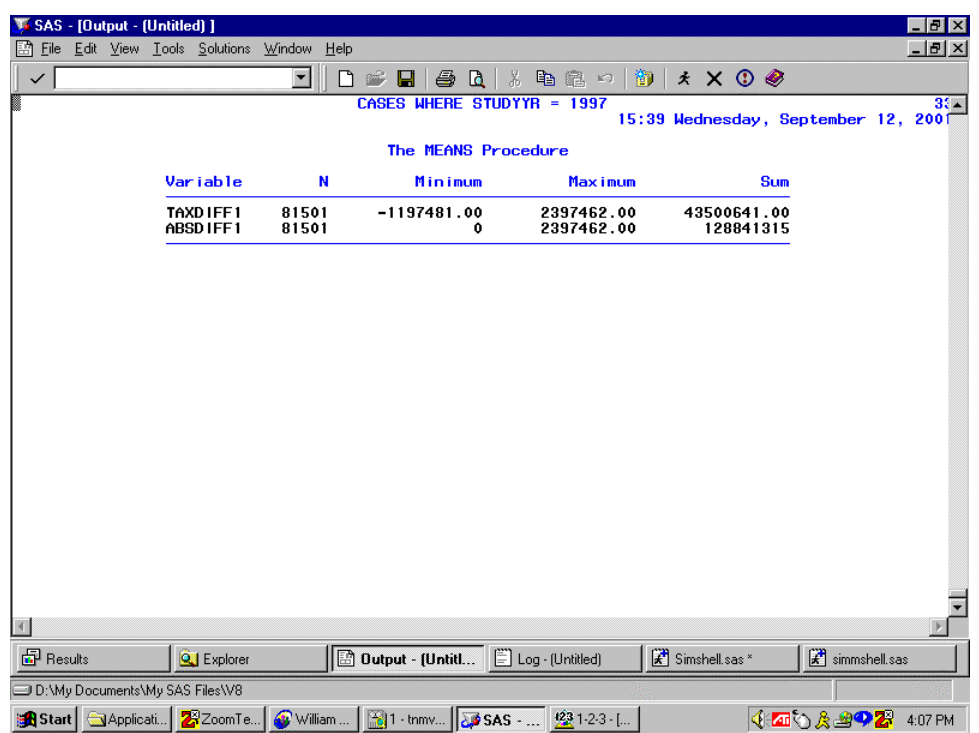

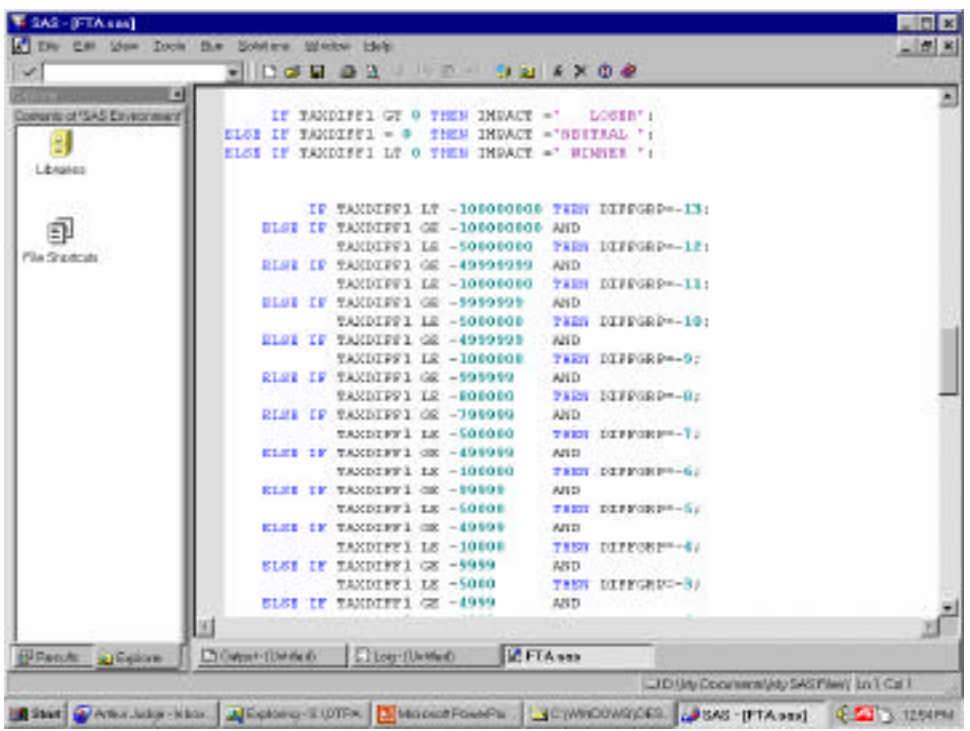

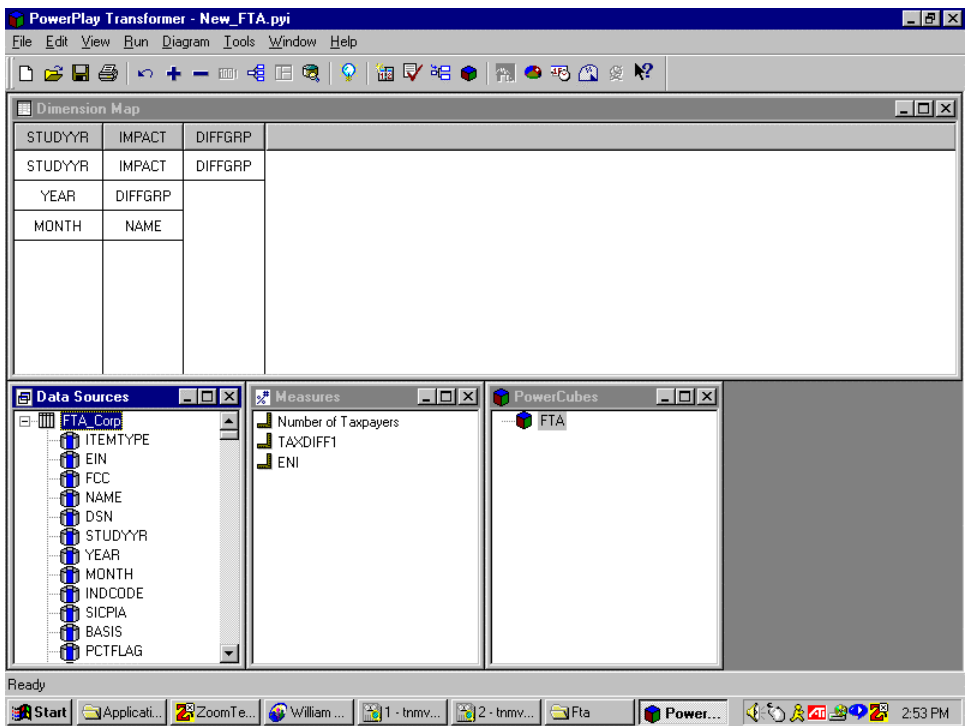

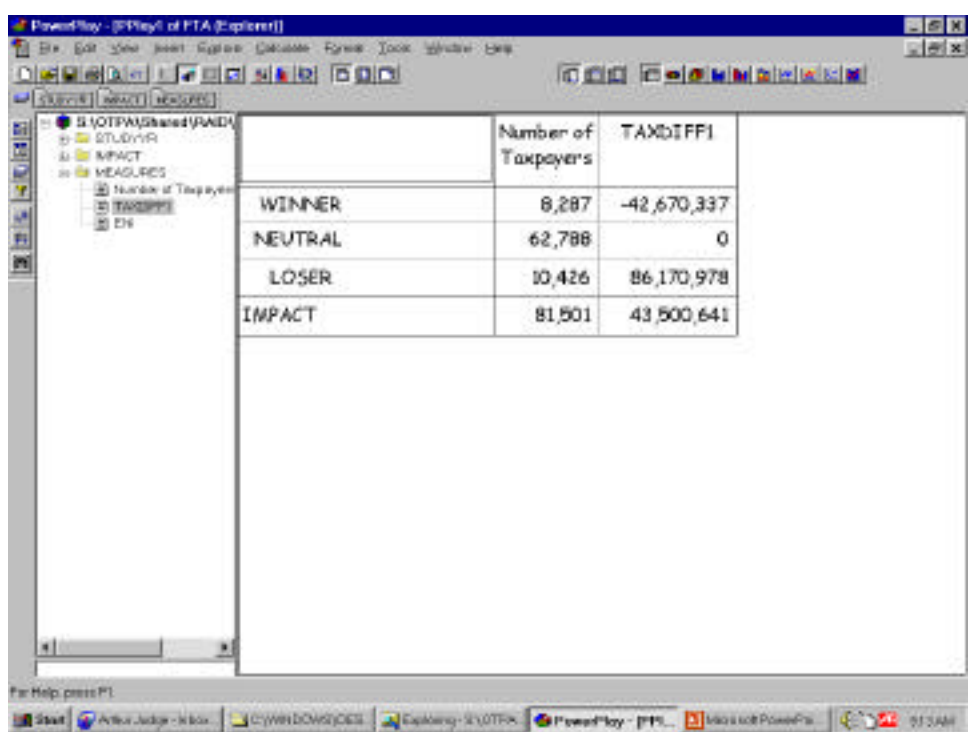

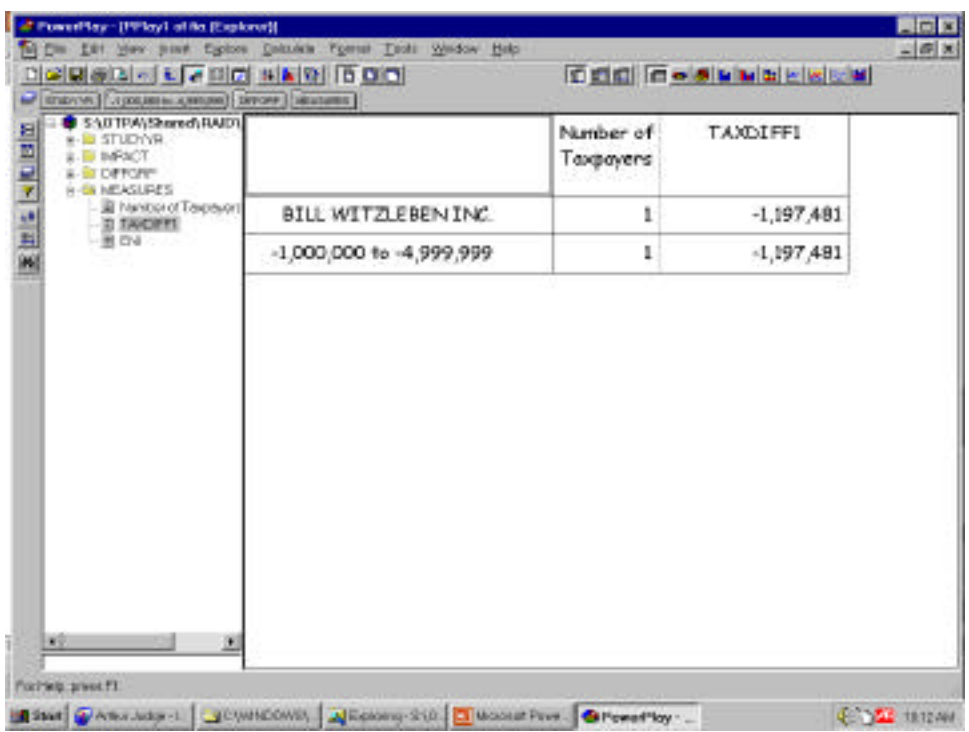

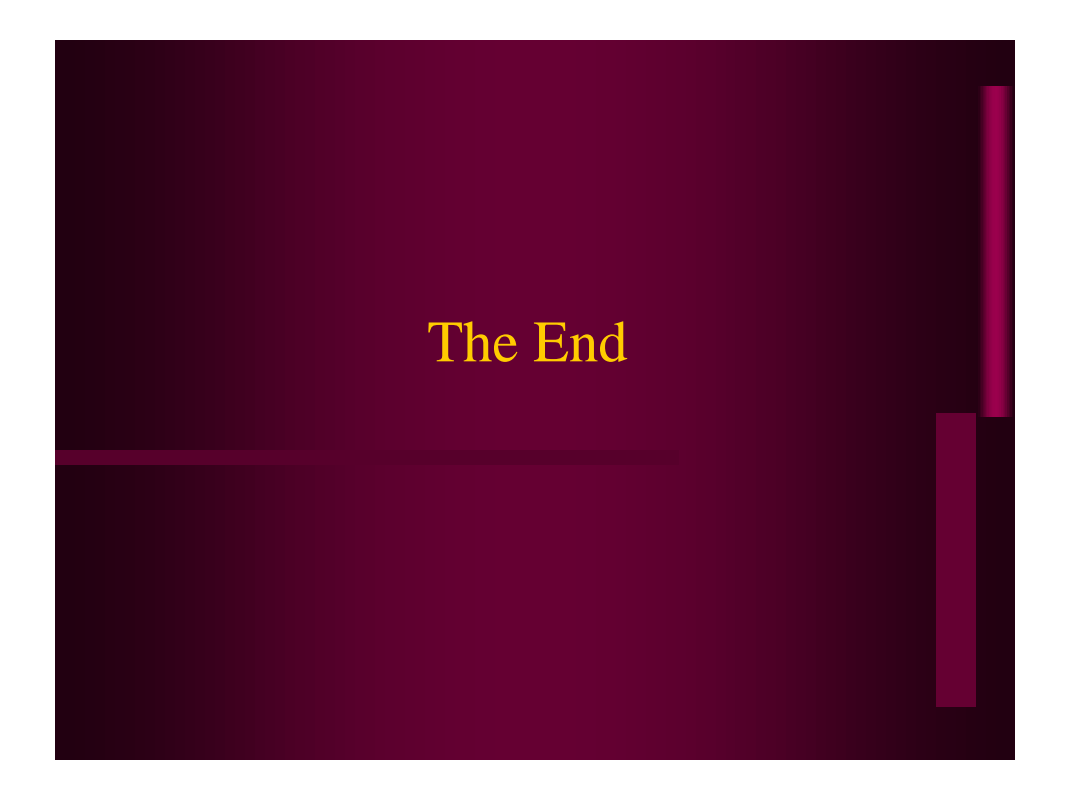